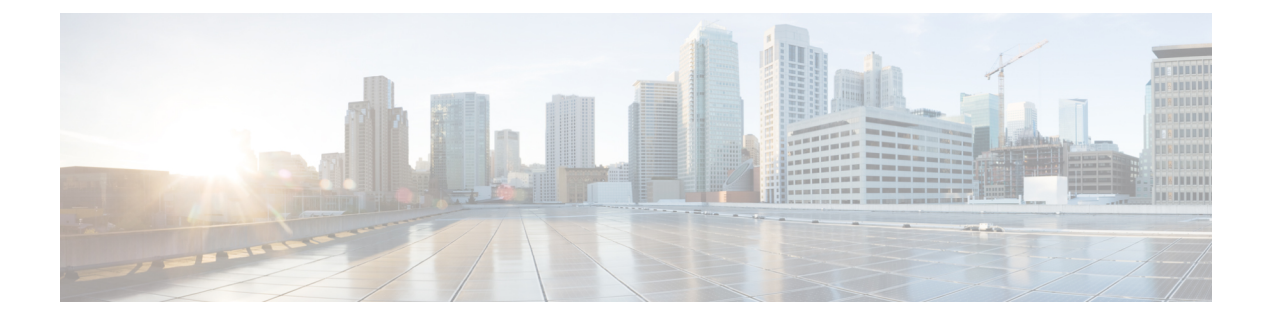

## **Overview**

- About This [Guide,](#page-0-0) on page 1
- Upgrade [Features,](#page-0-1) on page 1

## <span id="page-0-0"></span>**About This Guide**

This document describes how to upgrade an existing installation of Cisco HyperFlex Data Platform.

Cisco HyperFlex Systems has several components that may be upgraded depending on your environment. The core components in a HyperFlex system are:

- Cisco UCS server firmware (the UCS C-bundle, which consists of UCS server, BIOS, CIMC, NIC, and so on)
- Cisco HyperFlex Data Platform software
- VMware ESXi software

## <span id="page-0-1"></span>**Upgrade Features**

**Table 1: Upgrade Features for 4.0(1a) and Later**

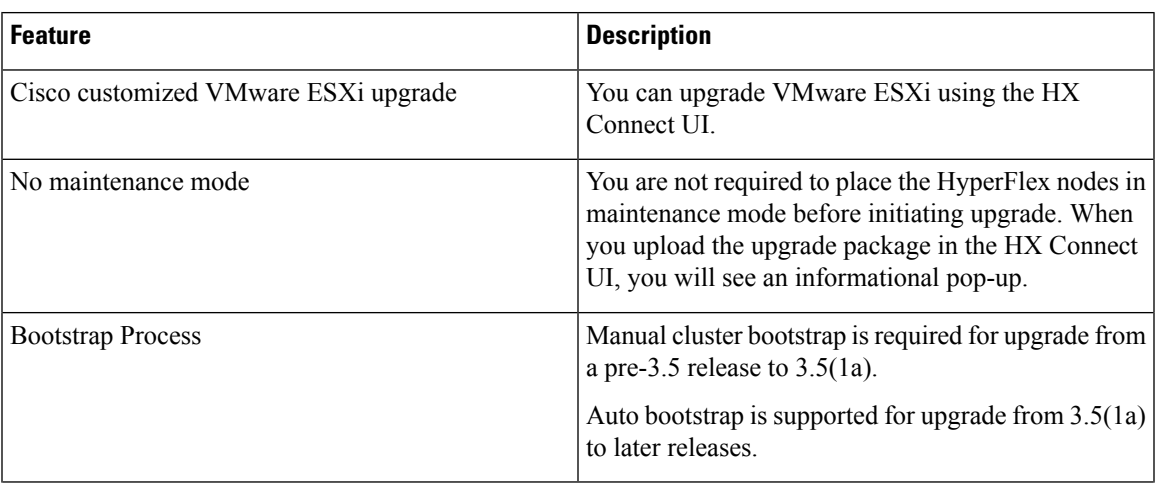

 $\mathbf{l}$ 

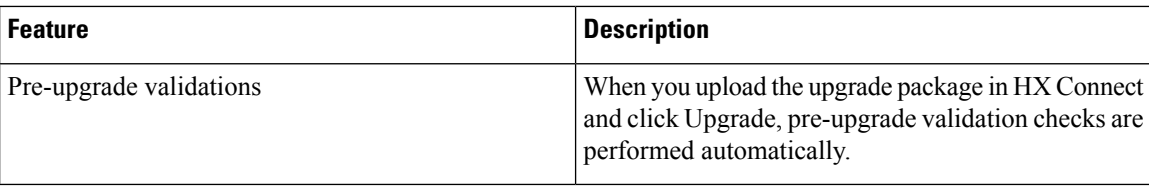

٦